### **C-Soft 6.0– New Features**

# **C-Soft Runtime Improvements**

Right mouse click logo in top left corner of active design.

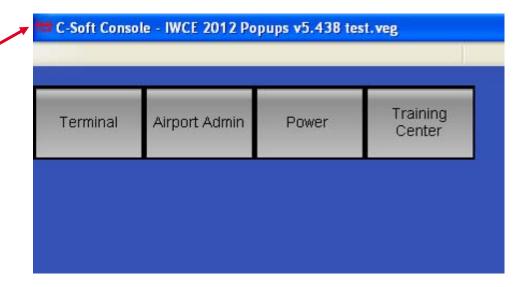

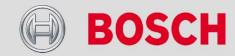

#### C-Soft 6.0 – New Features

## **C-Soft Runtime Improvements**

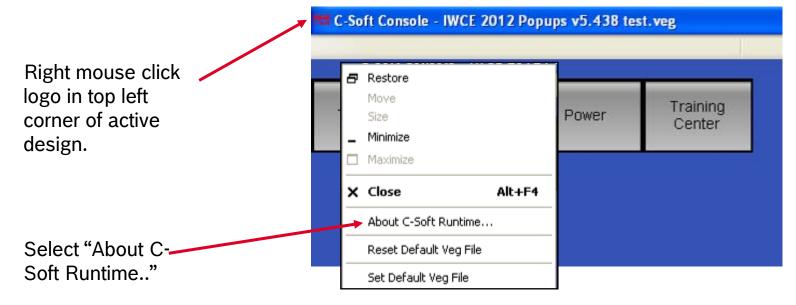

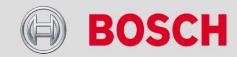

#### C-Soft 6.0 – New Features

### **C-Soft Runtime Improvements**

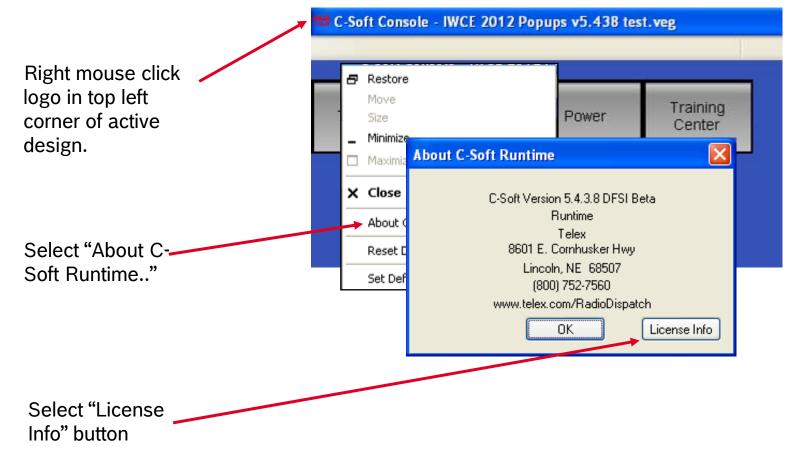

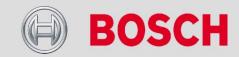

#### C-Soft 6.0 – New Features

### **C-Soft Runtime Improvements**

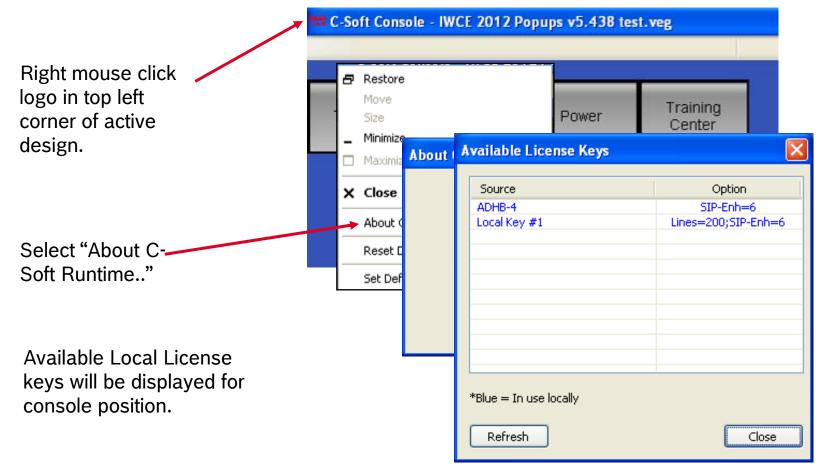

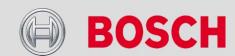